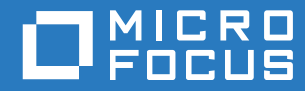

# ZENworks 2017 Update 2 Registry Keys Reference

**February 2018**

#### **Legal Notice**

For information about legal notices, trademarks, disclaimers, warranties, export and other use restrictions, U.S. Government rights, patent policy, and FIPS compliance, see [https://www.novell.com/company/legal/.](https://www.novell.com/company/legal/)

**Copyright © 2018 Micro Focus Software Inc. All rights reserved.** 

### **Contents**

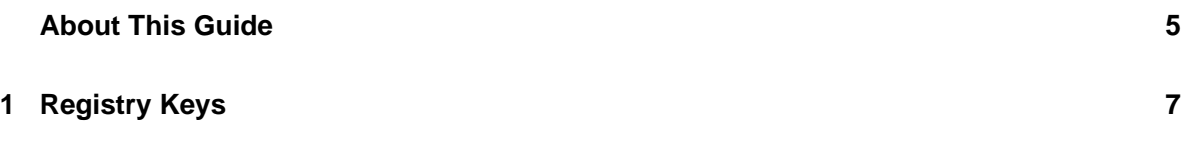

## <span id="page-4-0"></span>**About This Guide**

This *ZENworks Registry Keys Reference* provides information about the registry keys used to control functionality on ZENworks devices (servers and workstations).

#### **Audience**

This guide is intended for ZENworks administrators.

#### **Feedback**

We want to hear your comments and suggestions about this manual and the other documentation included with this product. Please use the **comment on this topic** feature at the bottom of each page of the online documentation.

#### **Additional Documentation**

ZENworks is supported by other documentation (in both PDF and HTML formats) that you can use to learn about and implement the product. For additional documentation, see the [ZENworks](http://www.novell.com/documentation/zenworks2017)  [documentation website](http://www.novell.com/documentation/zenworks2017).

## <span id="page-6-0"></span>1 <sup>1</sup>**Registry Keys**

This section provides information about registry keys used to carry out general administrative tasks on ZENworks managed devices.

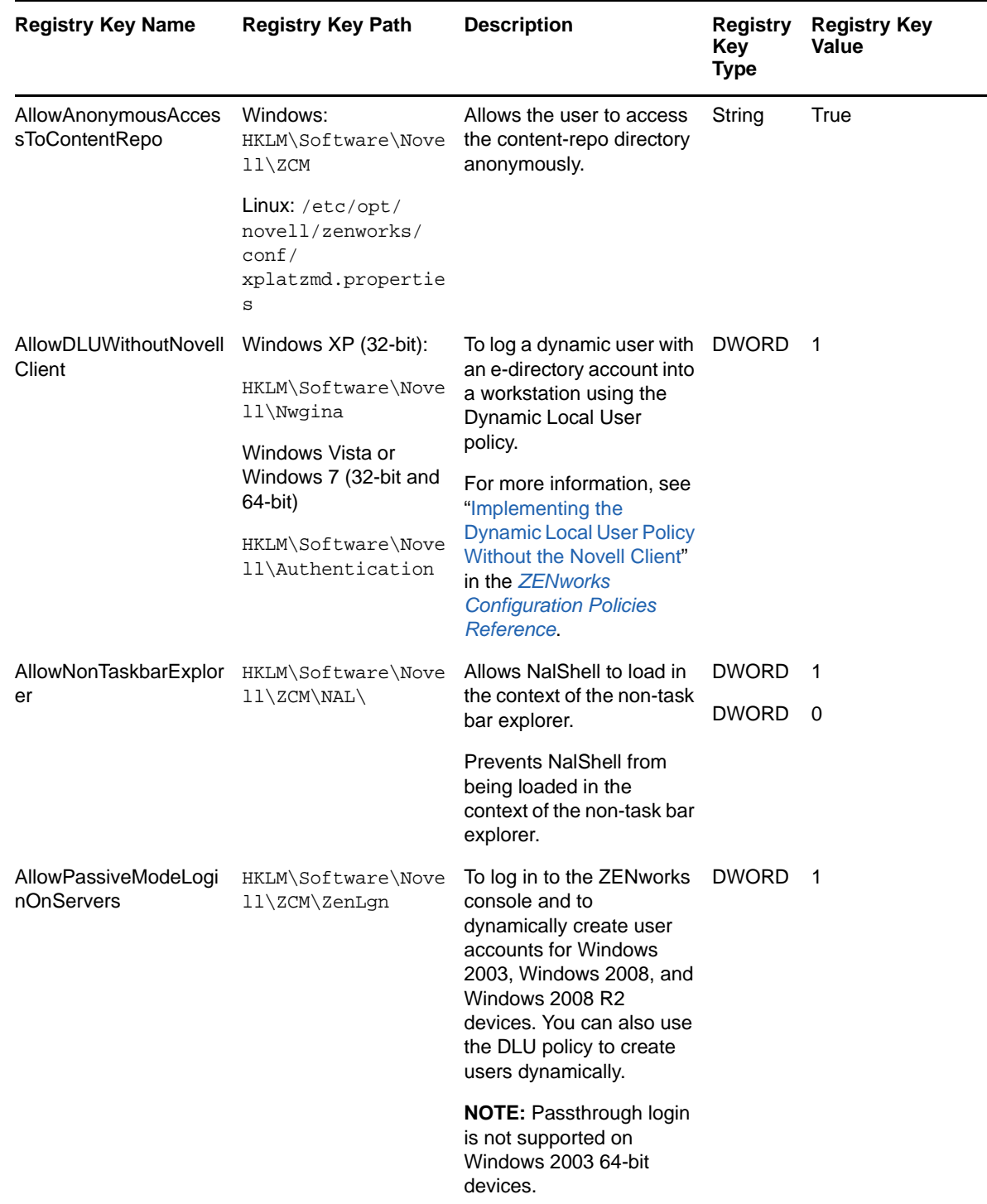

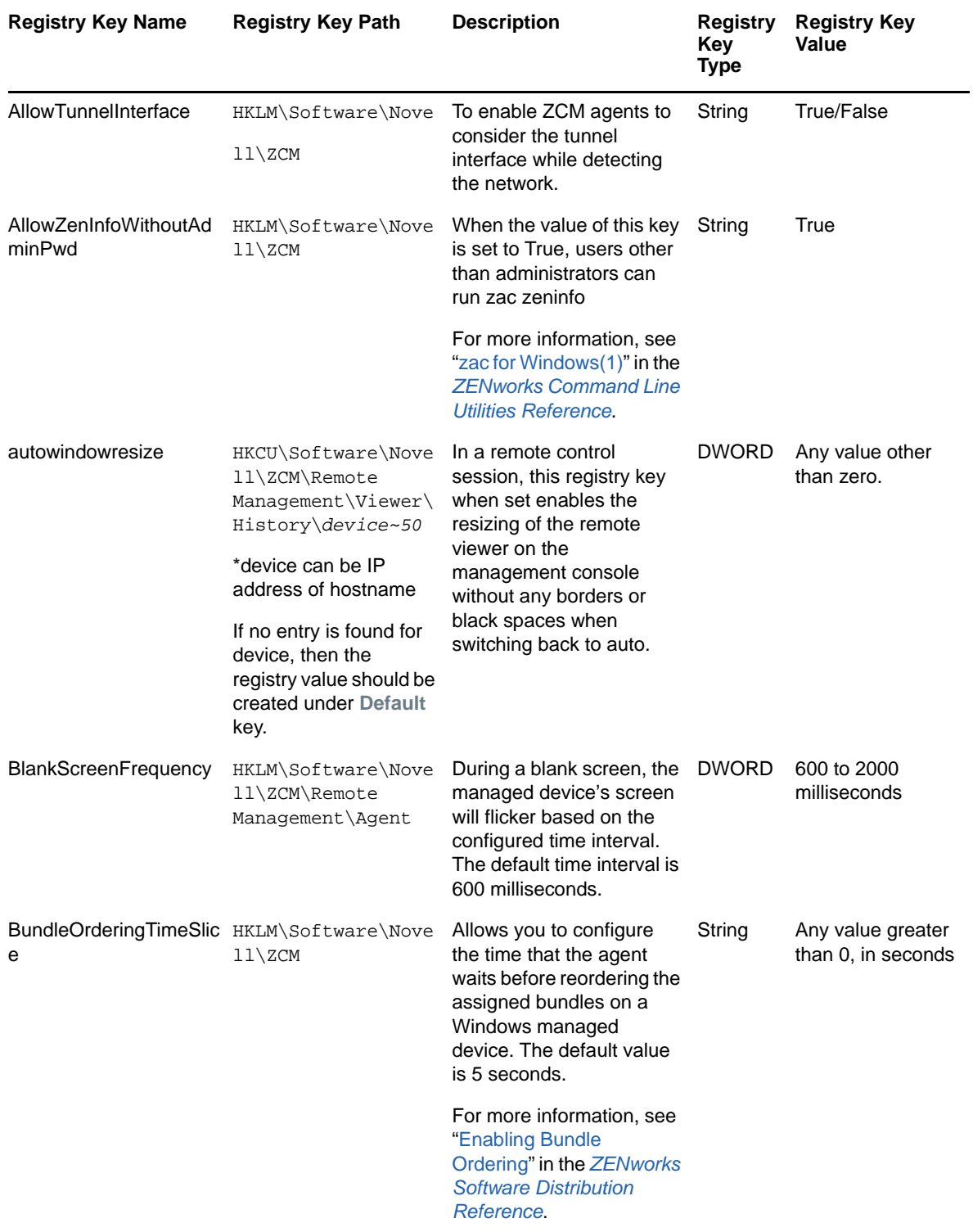

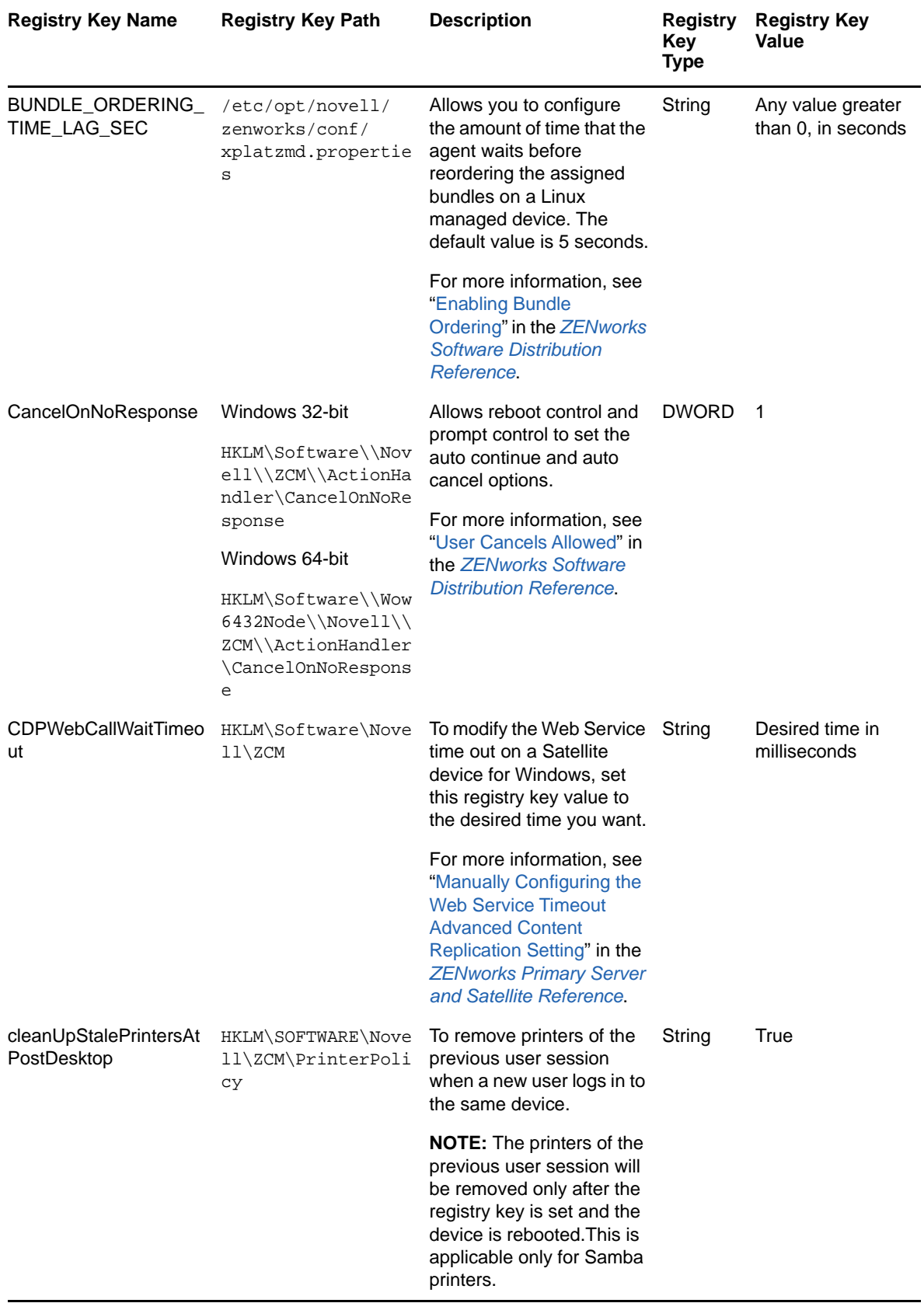

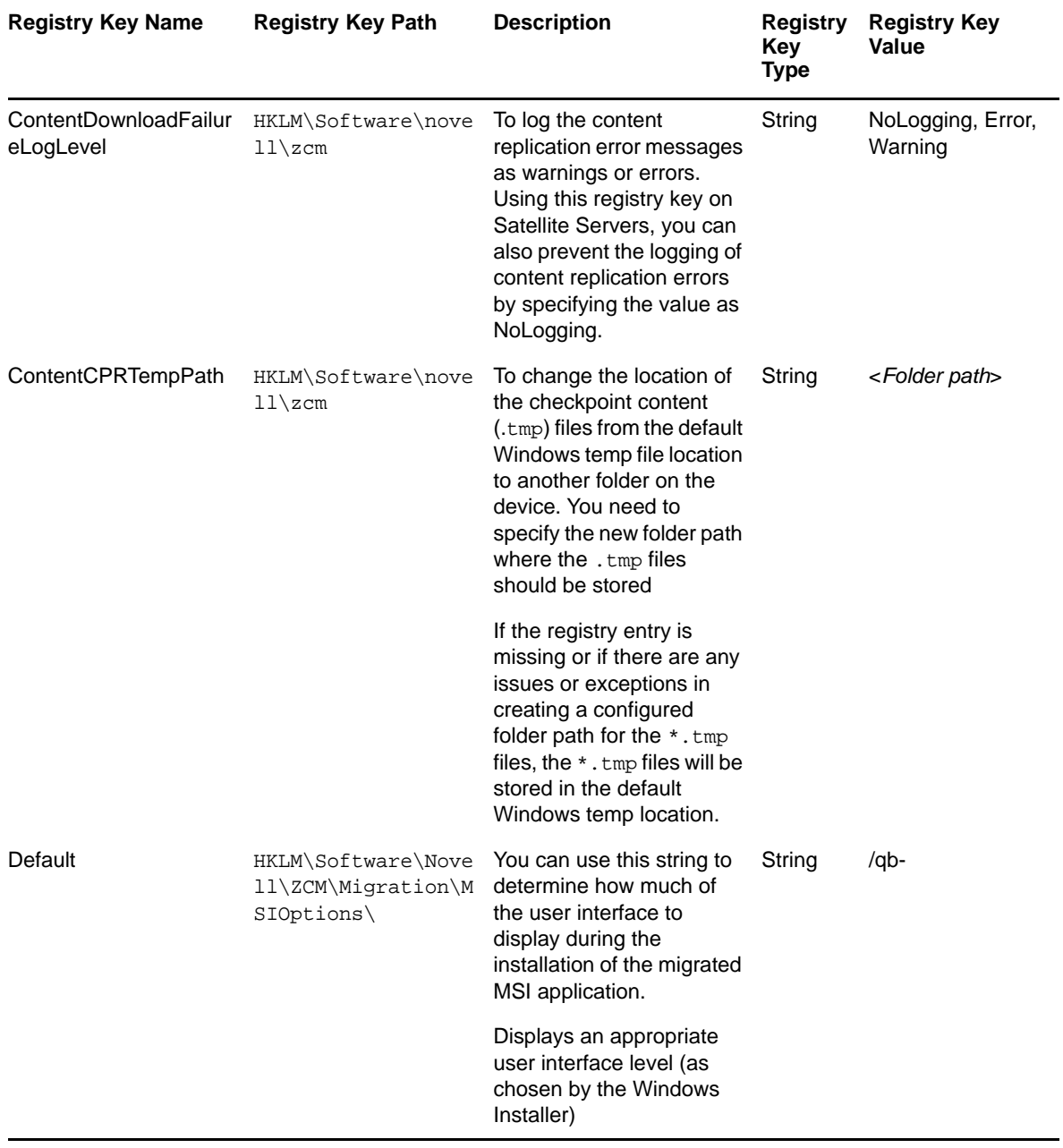

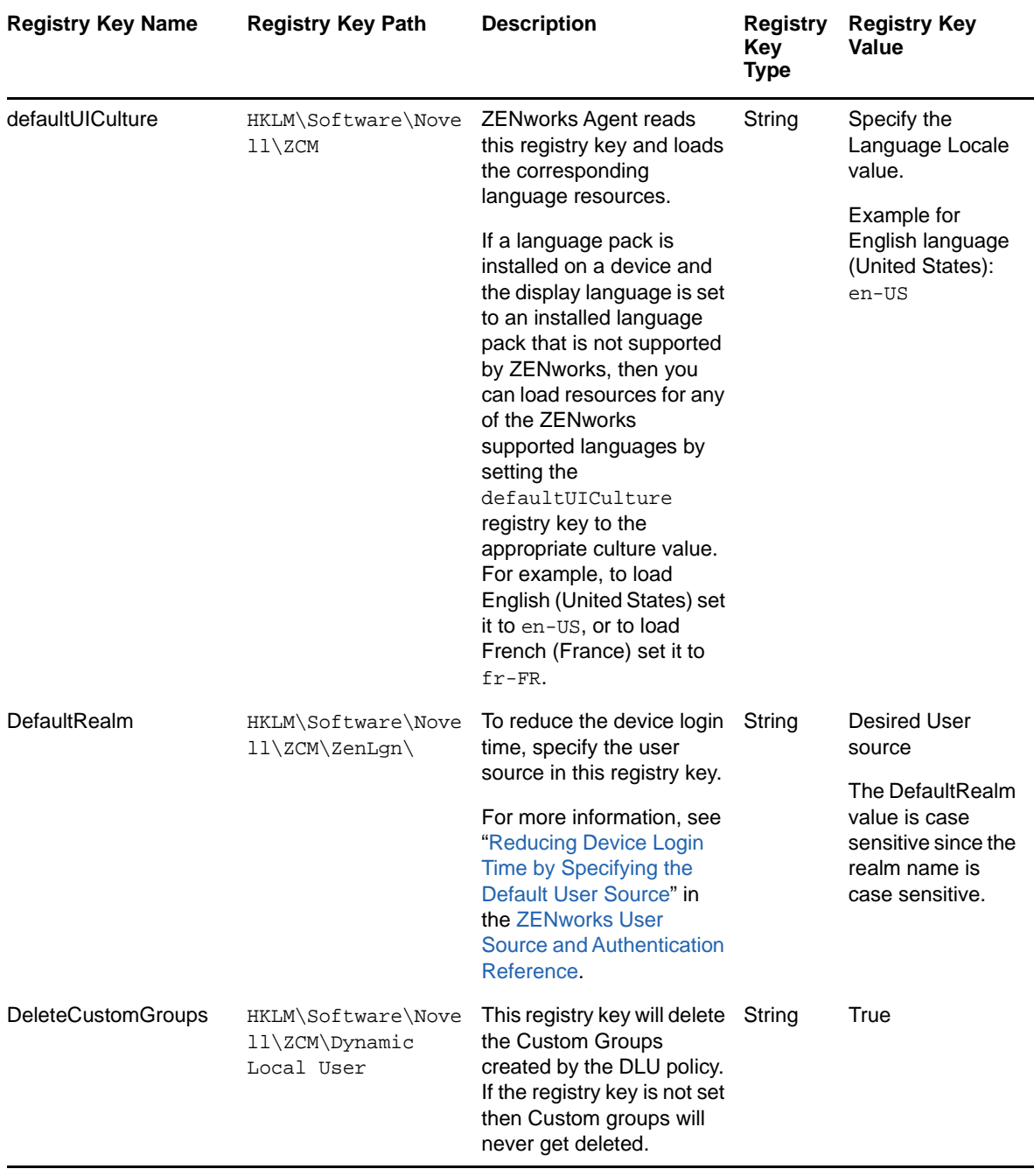

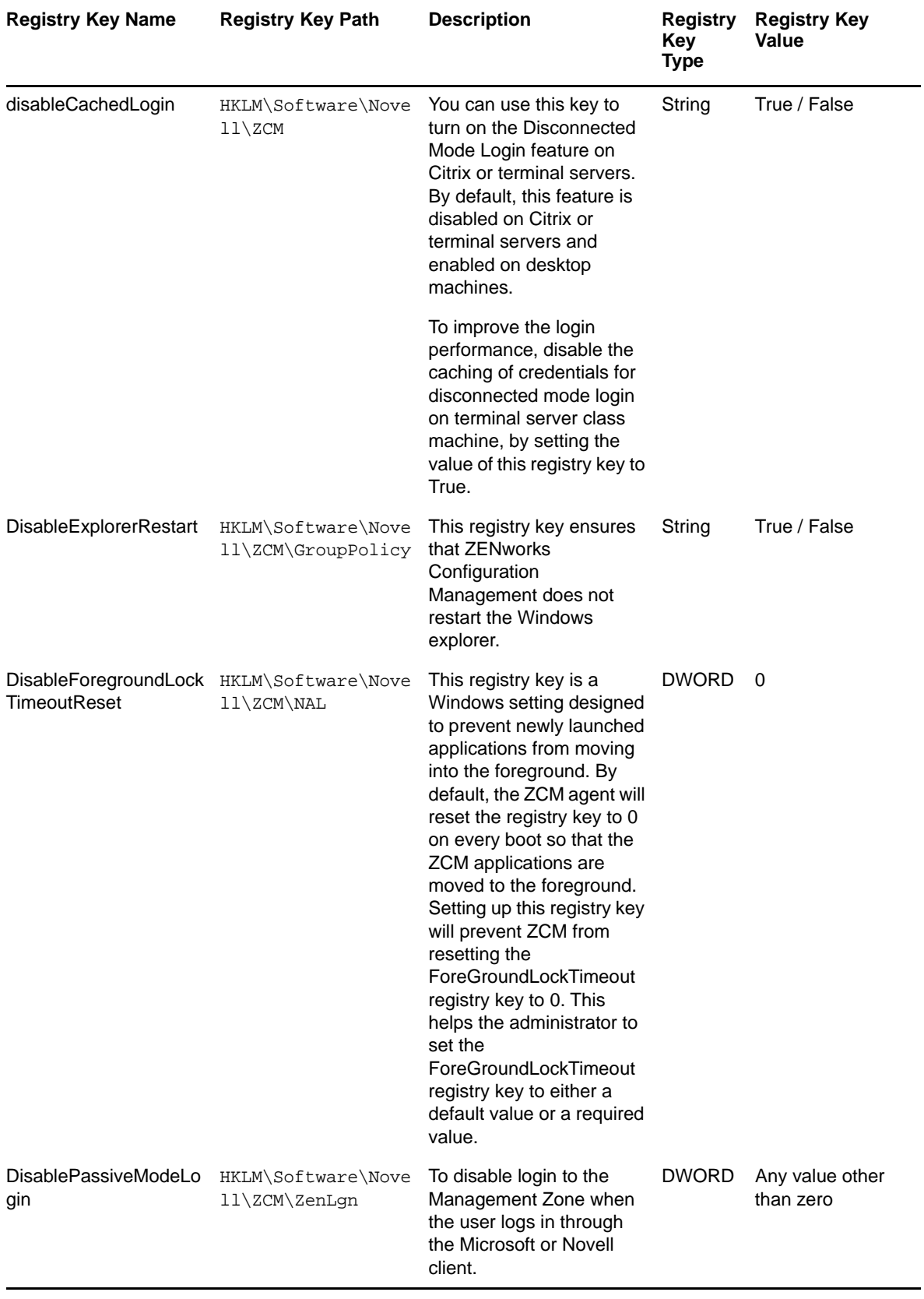

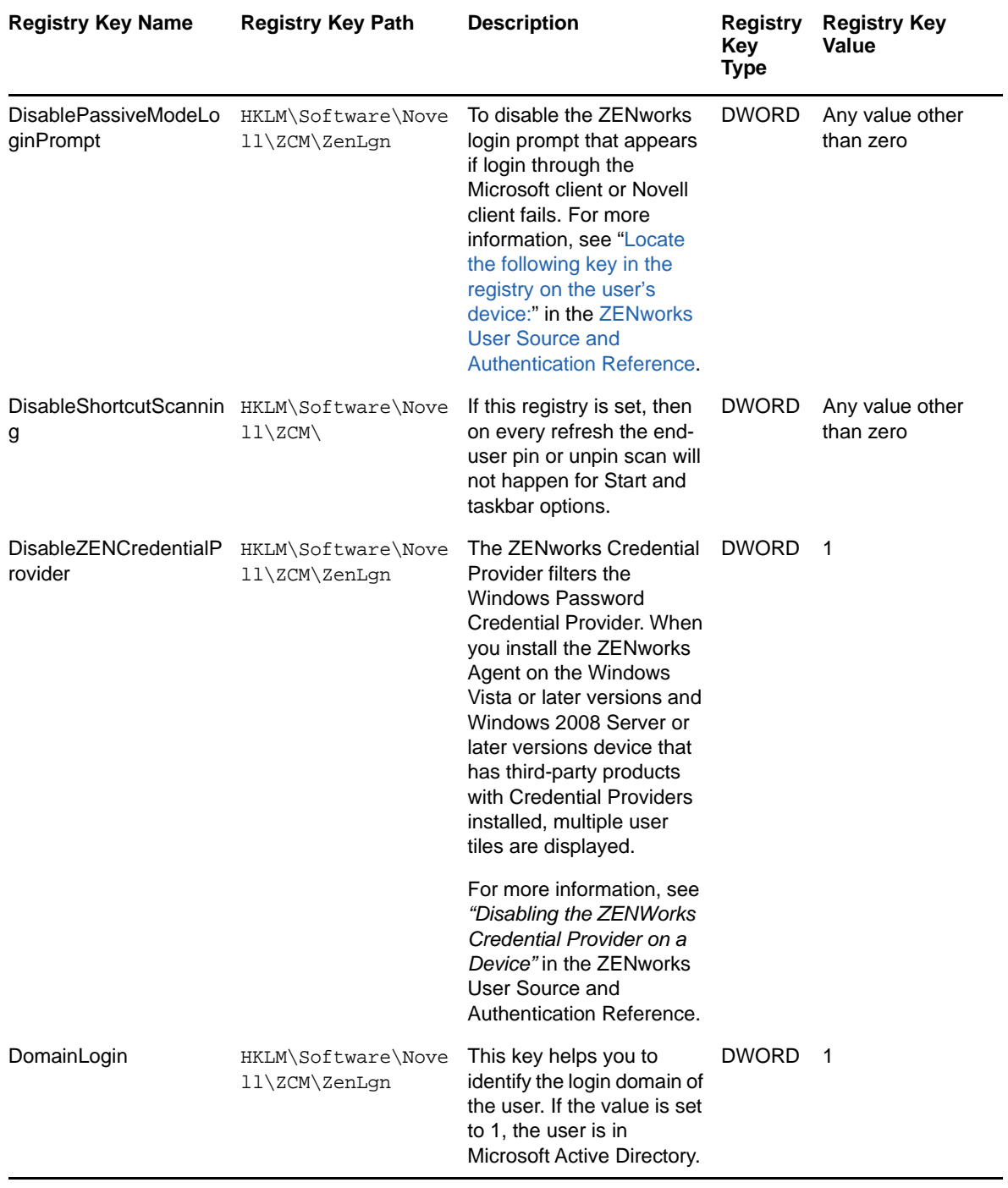

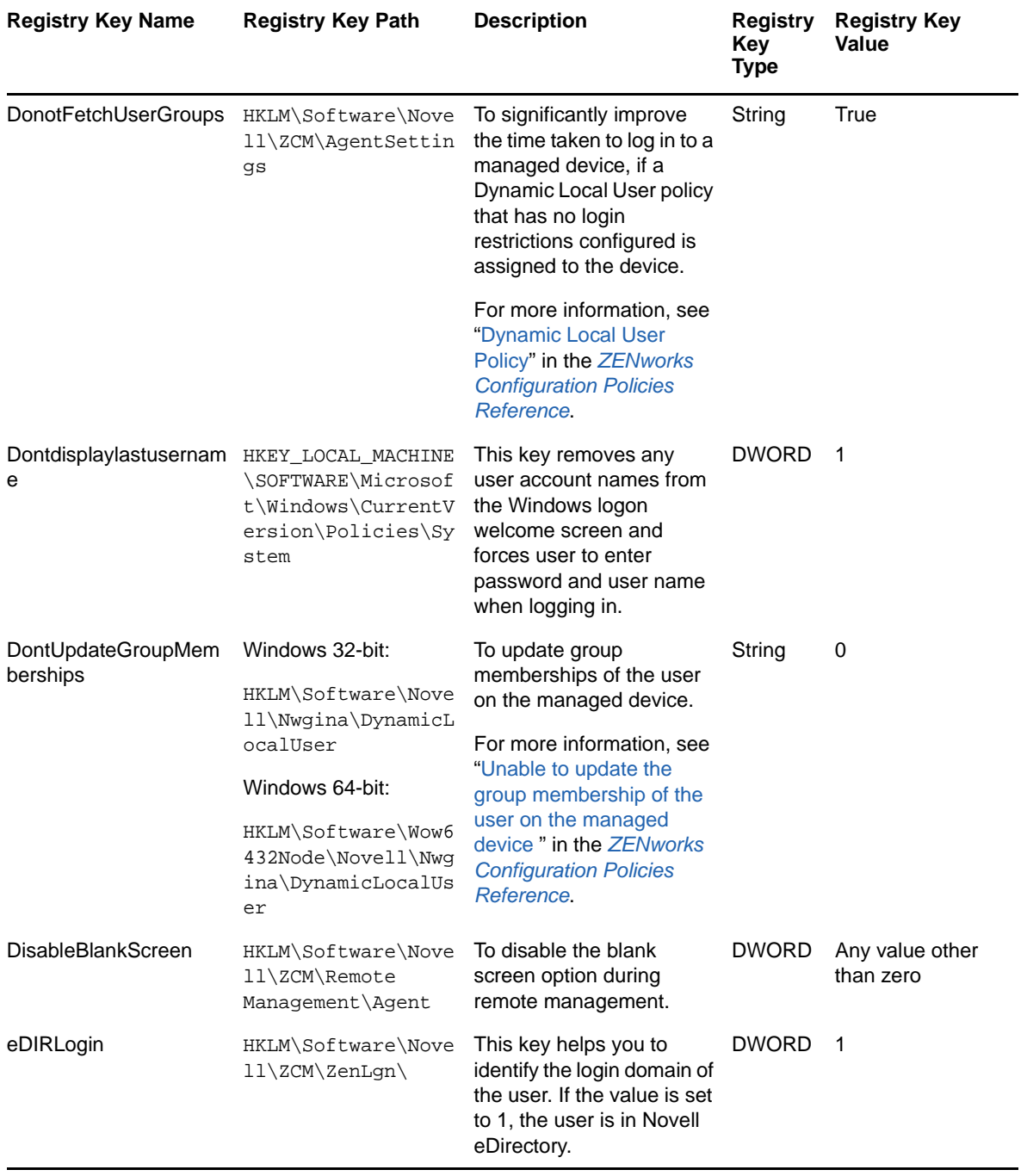

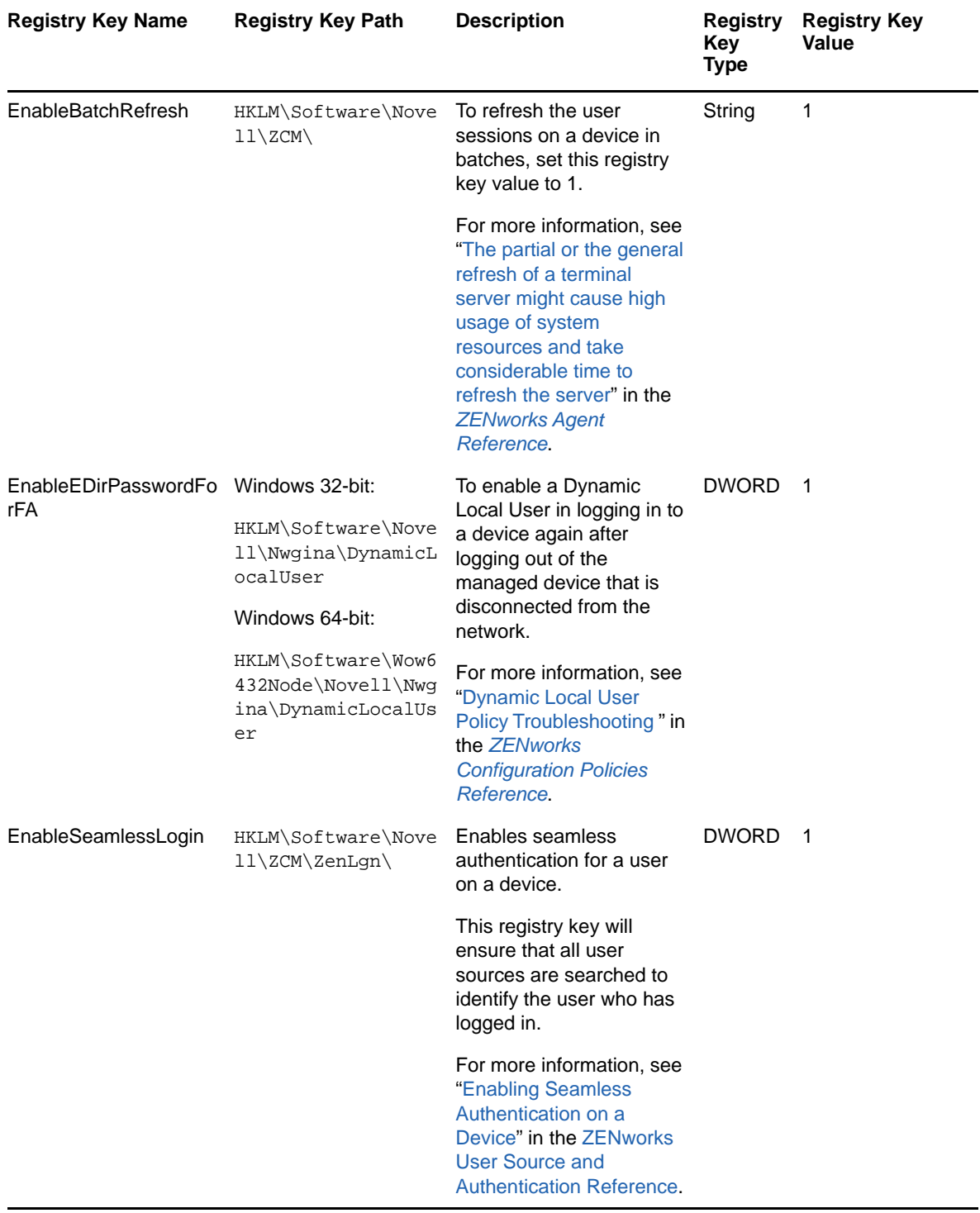

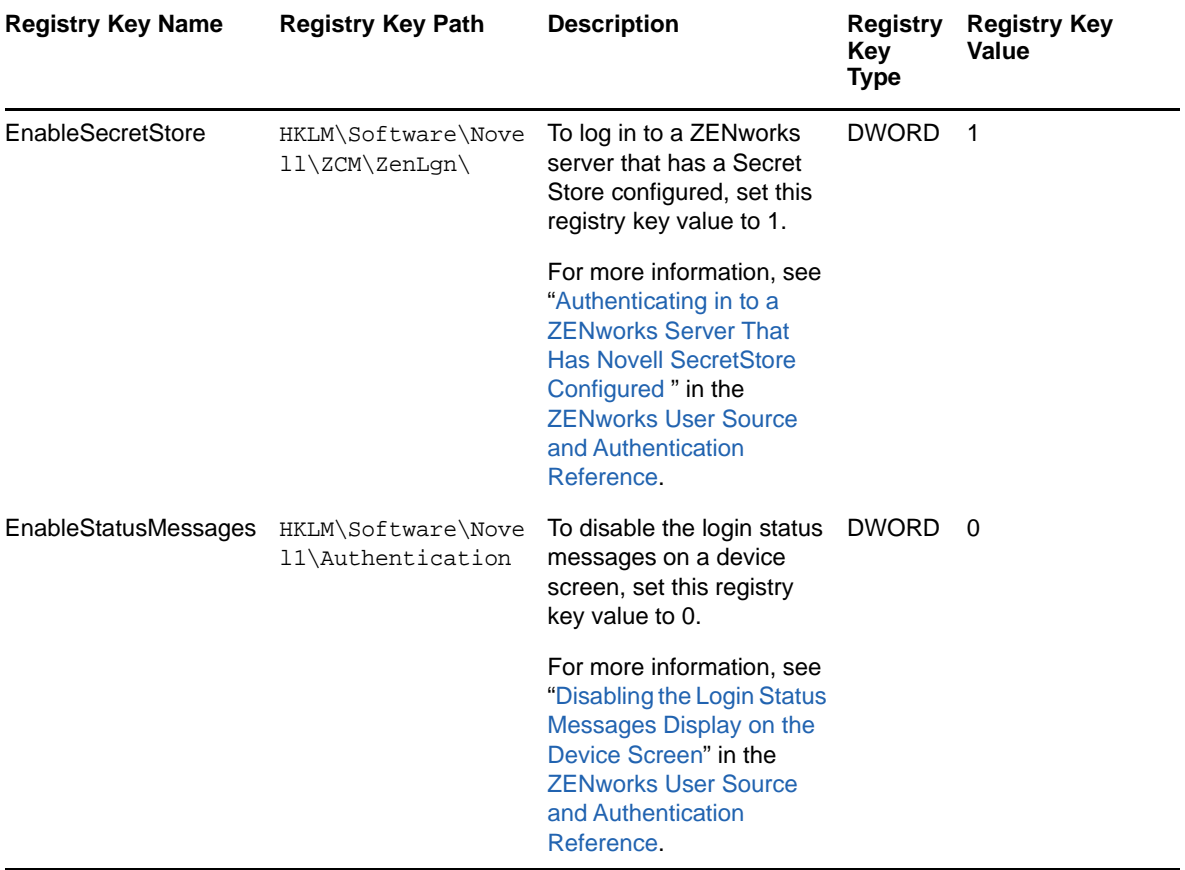

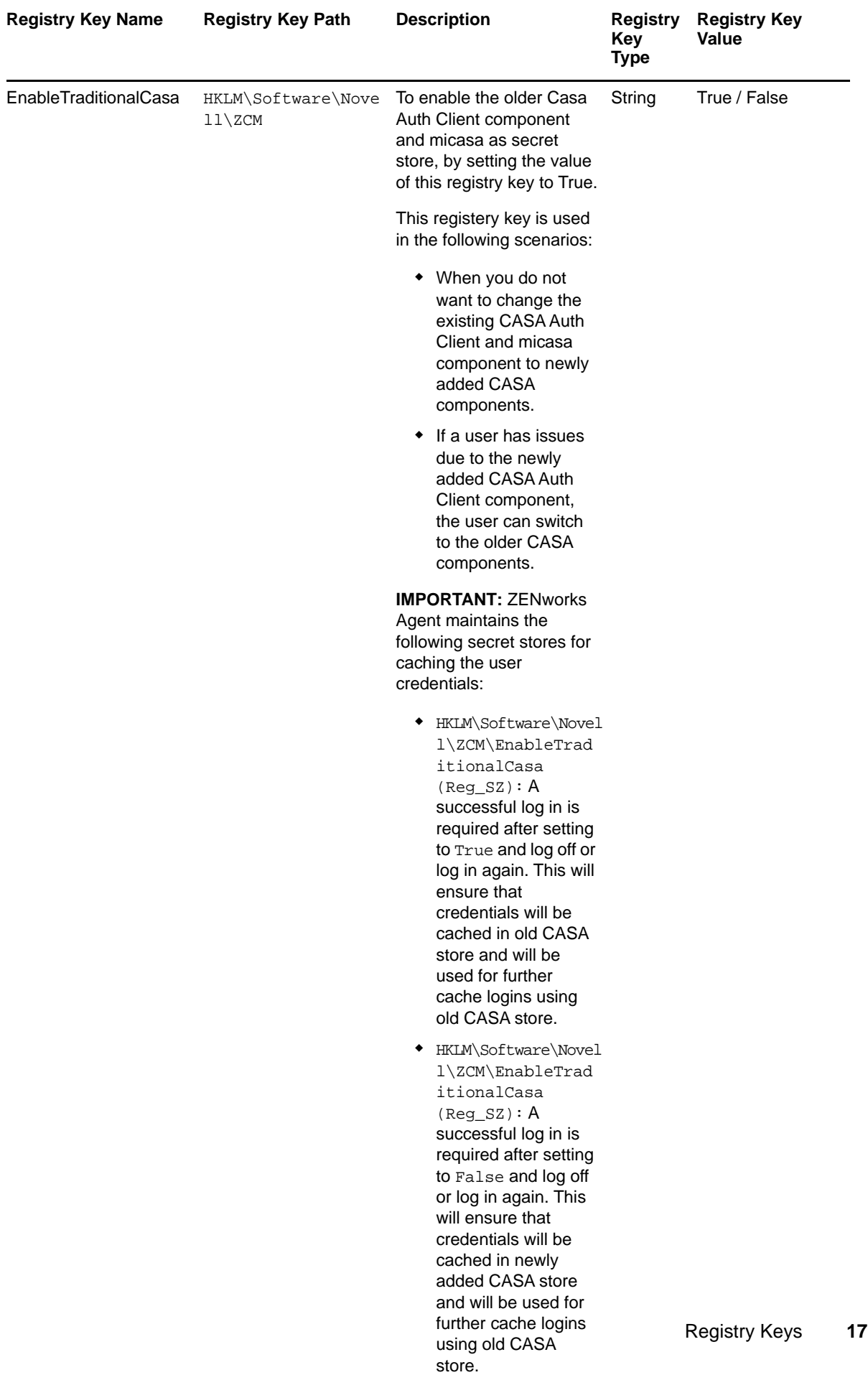

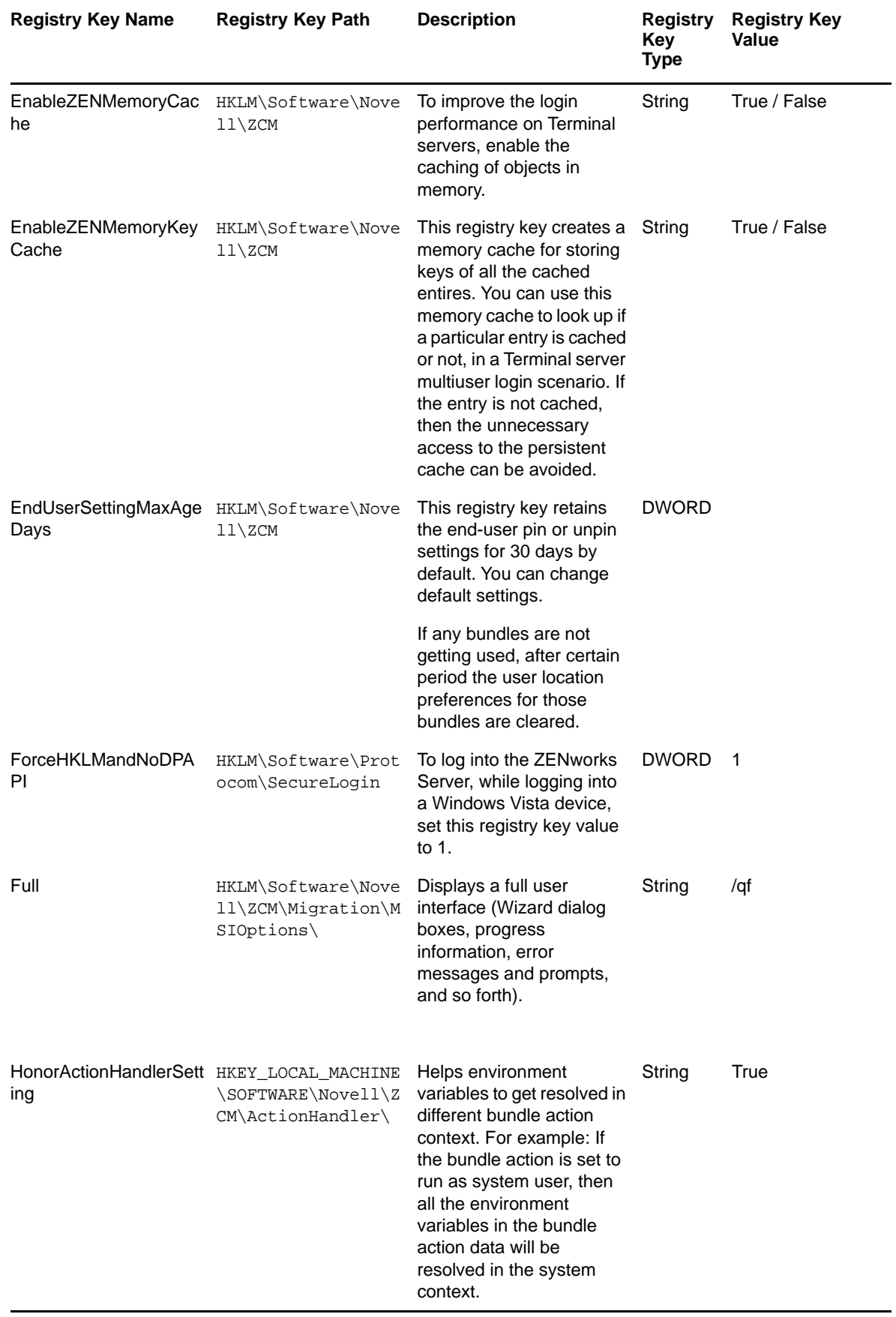

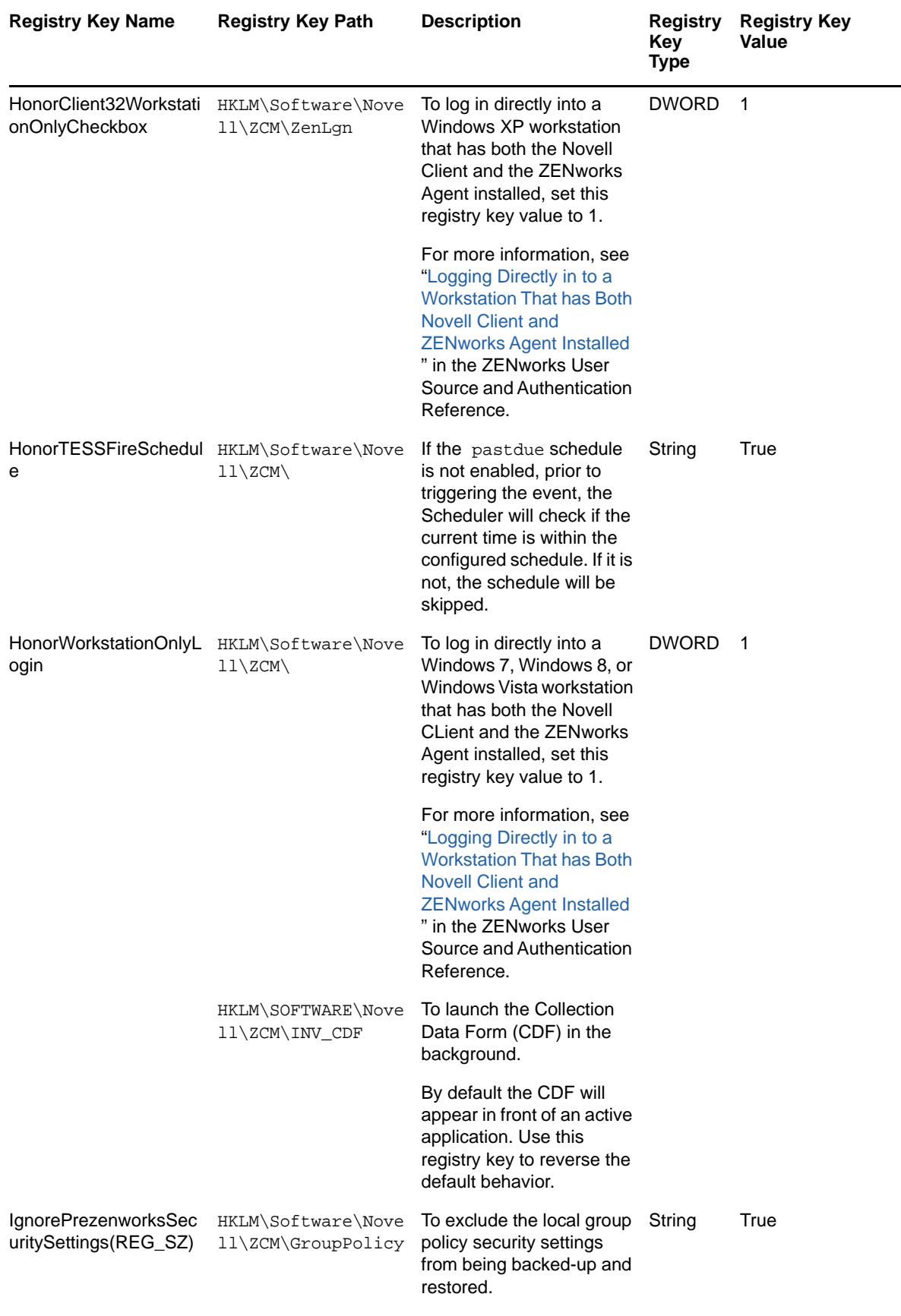

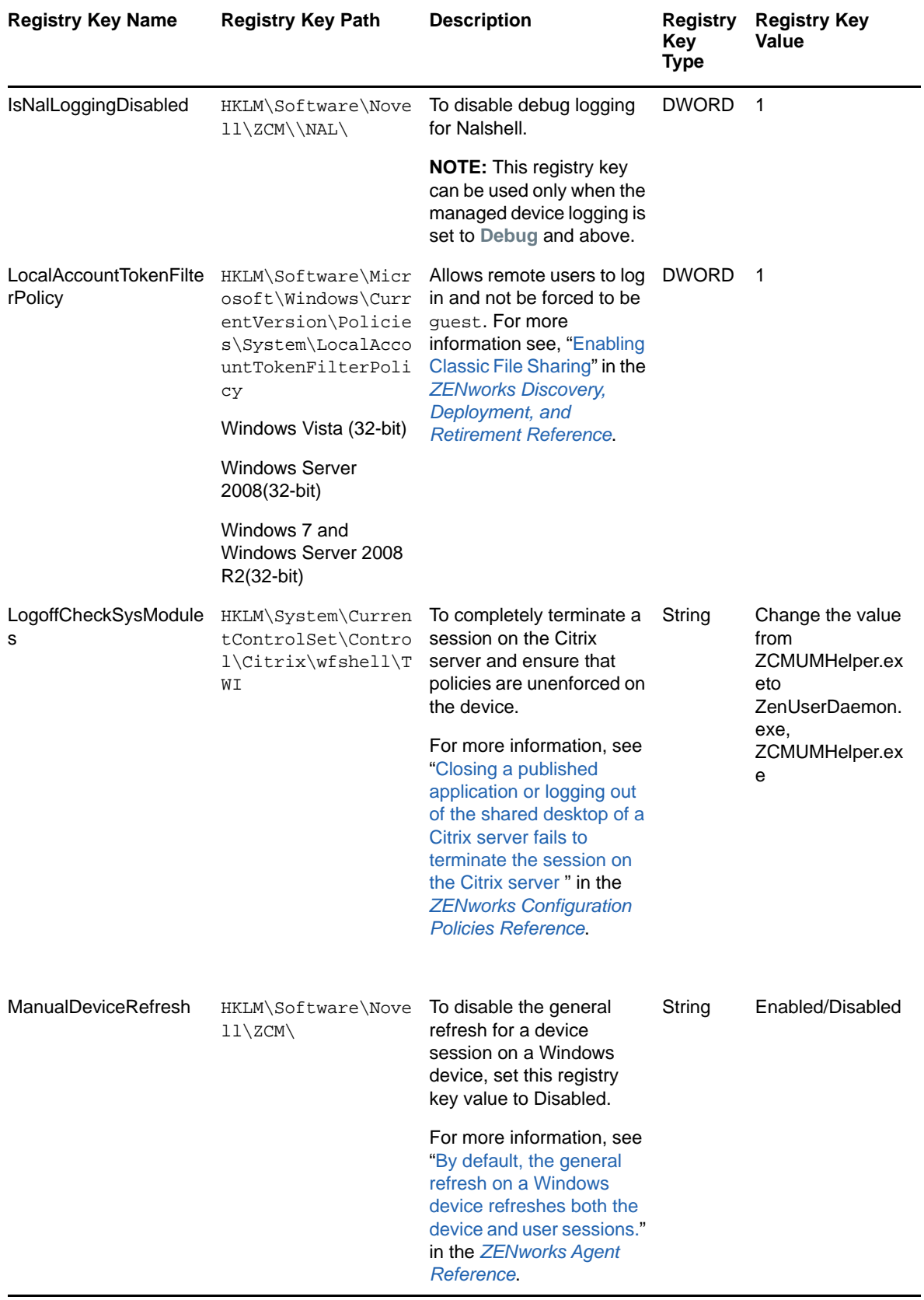

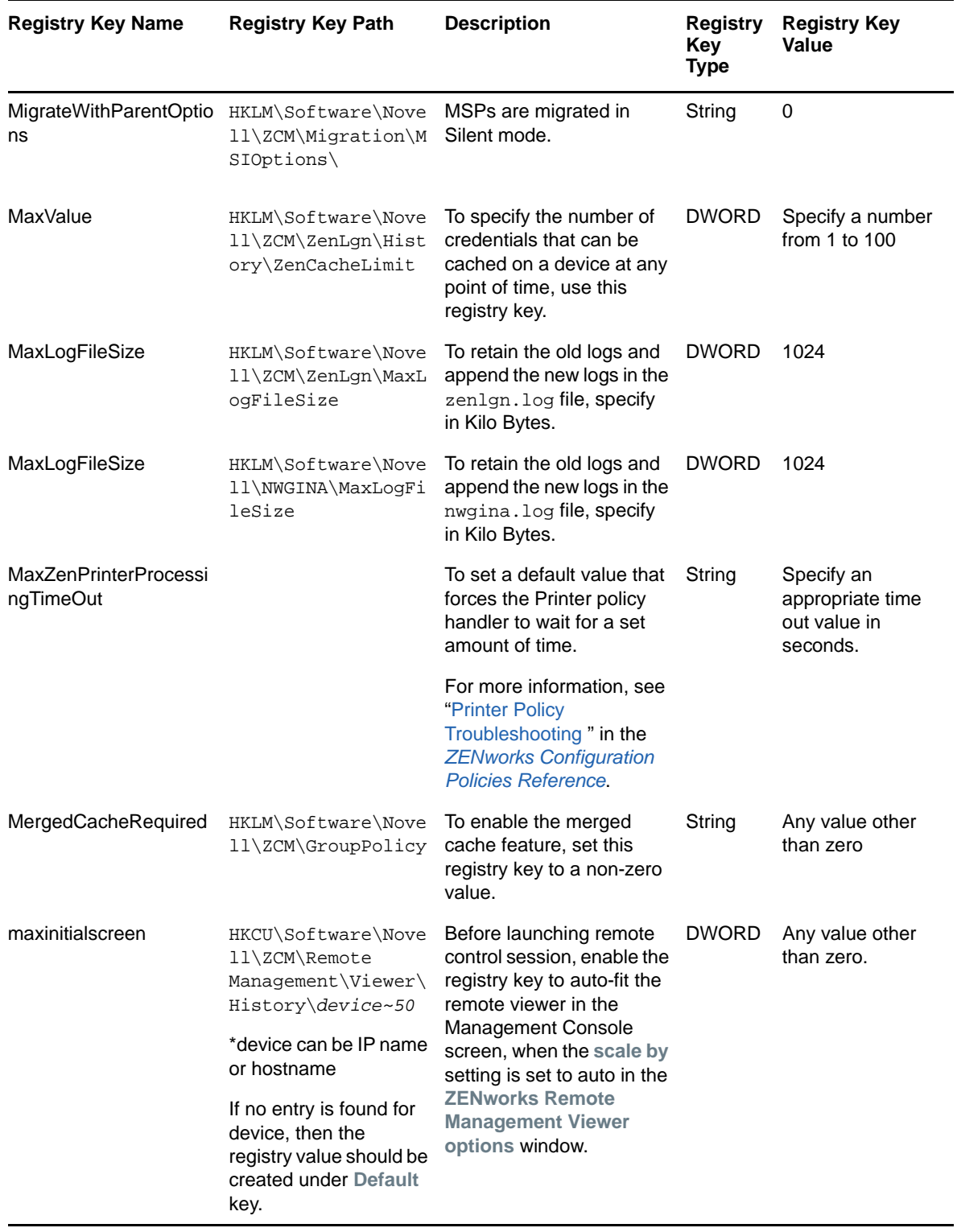

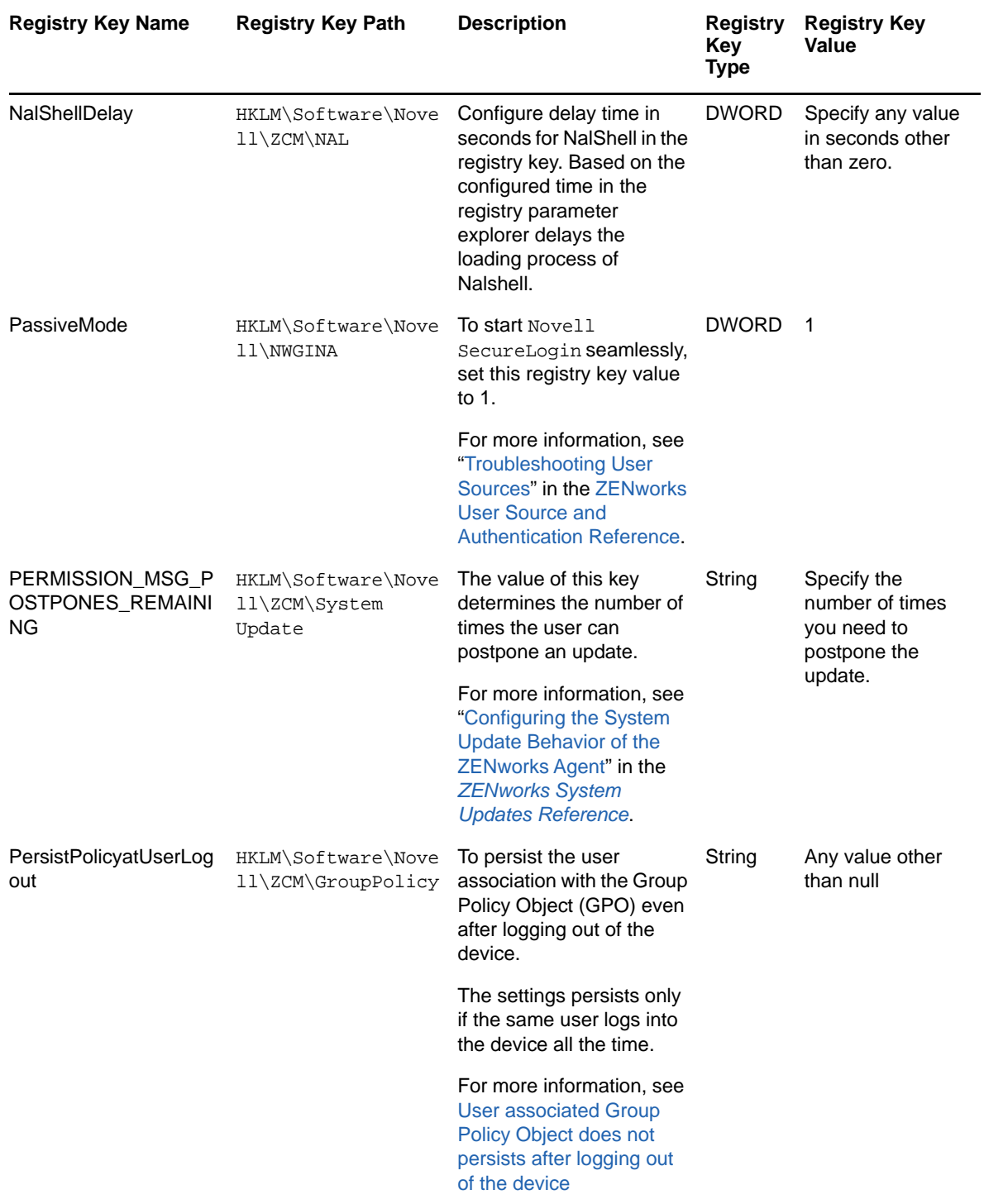

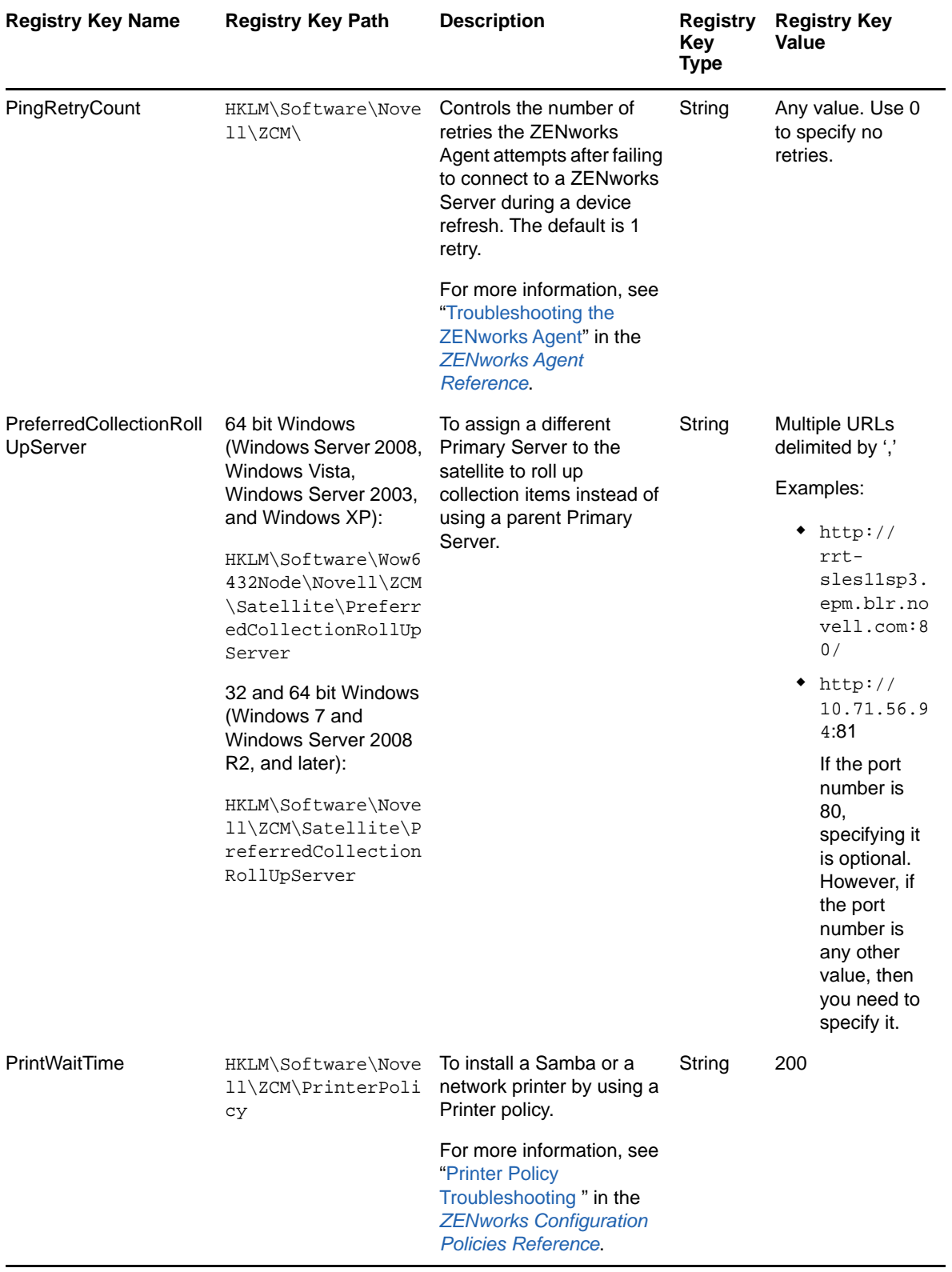

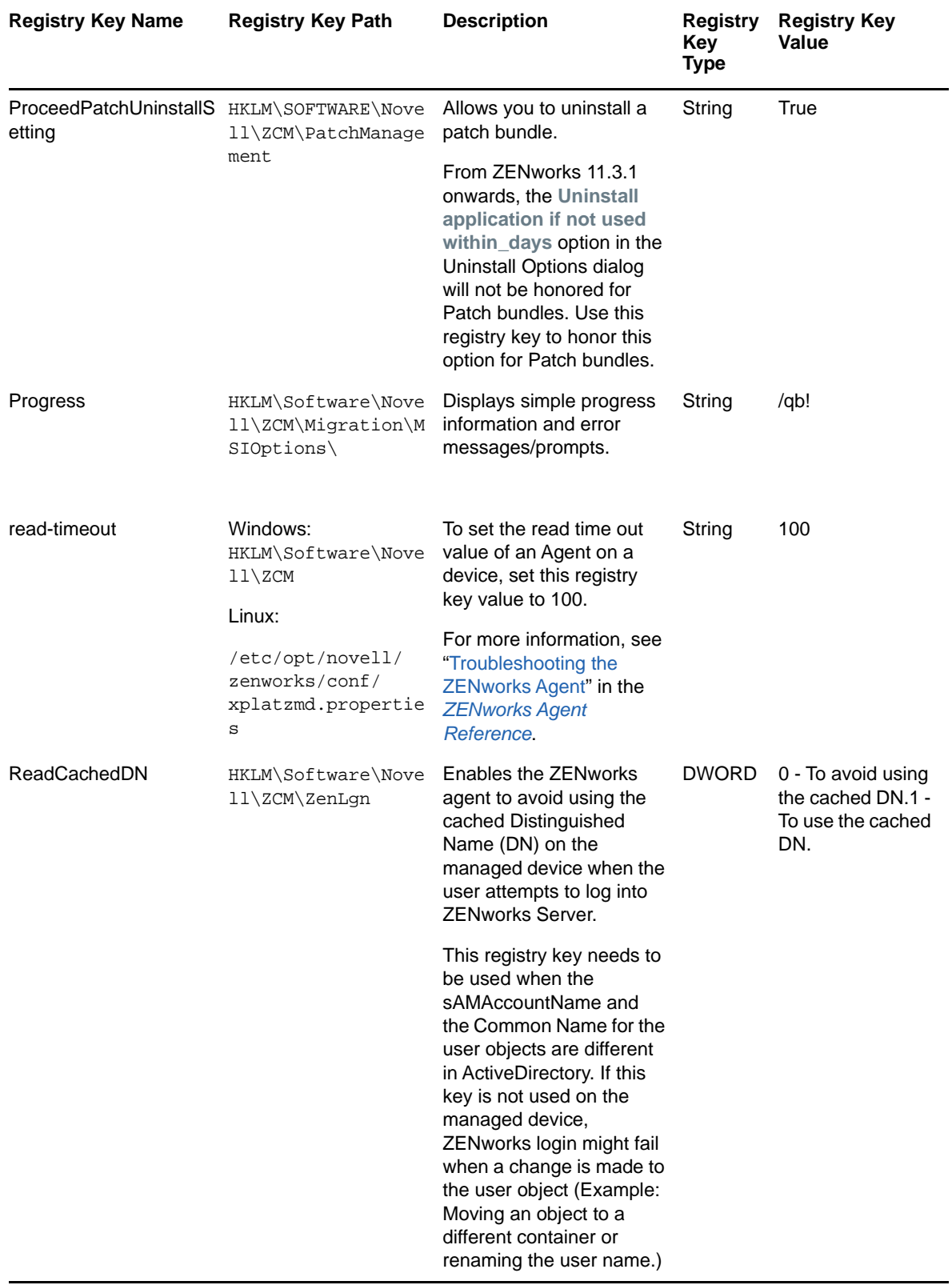

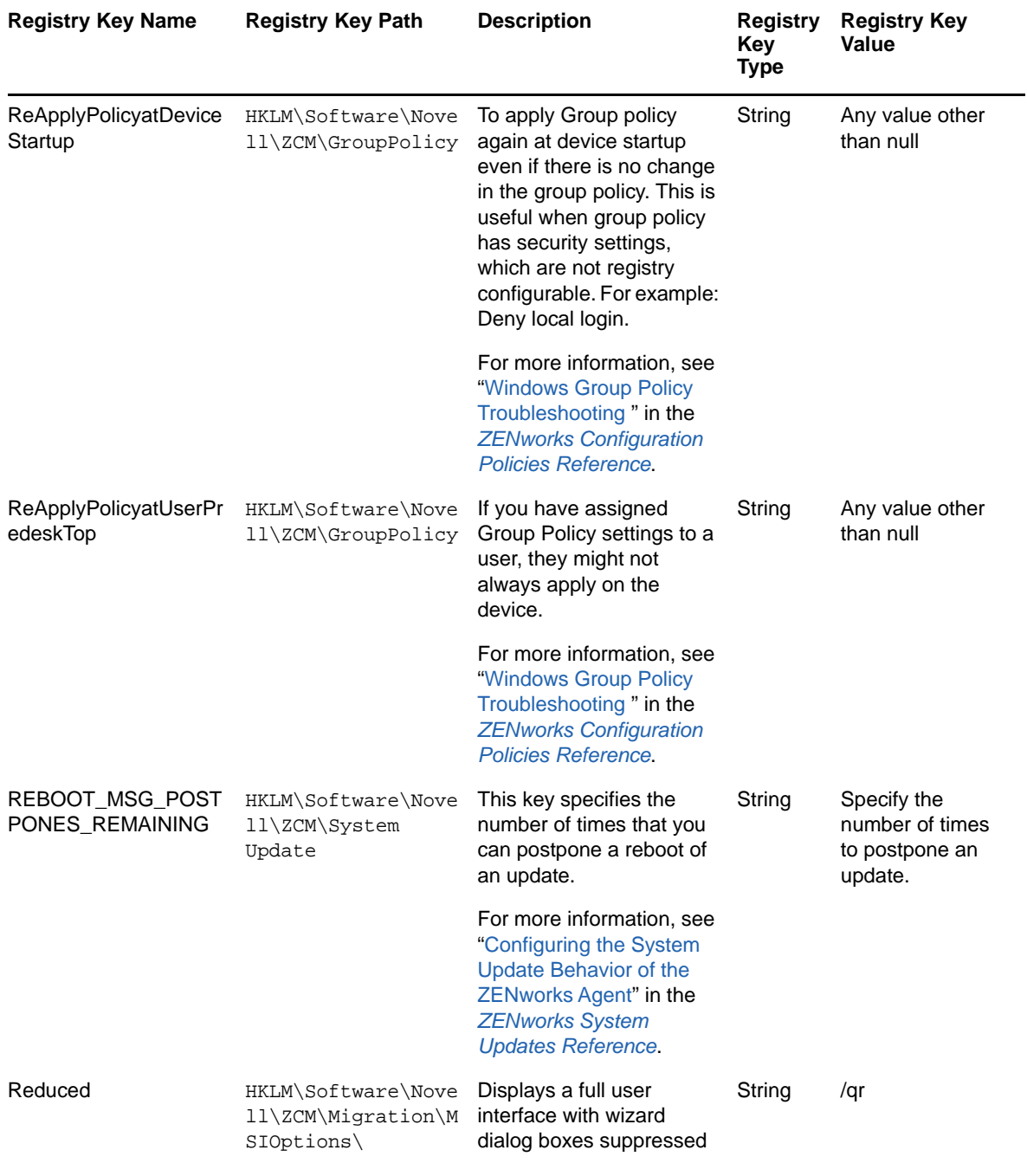

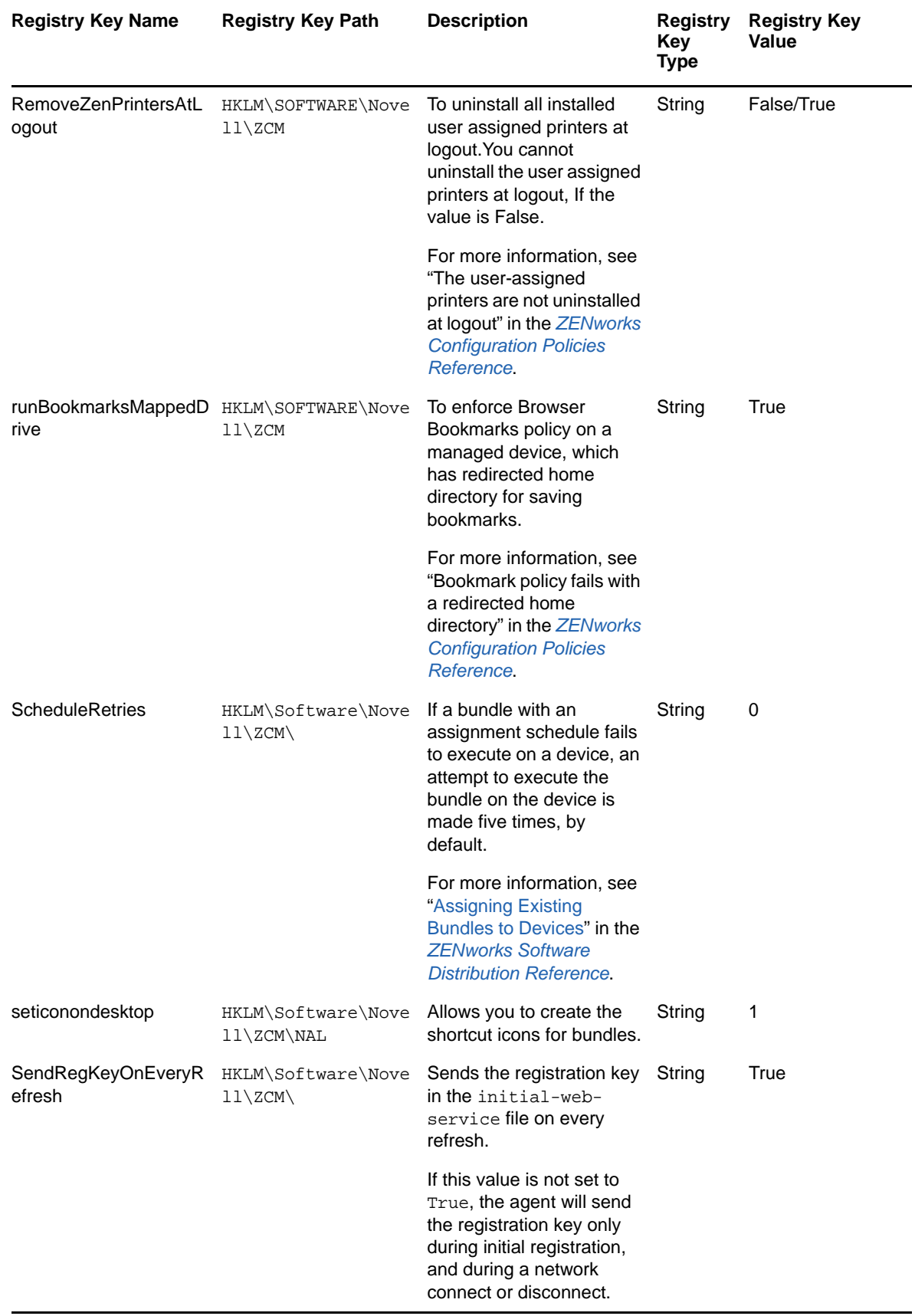

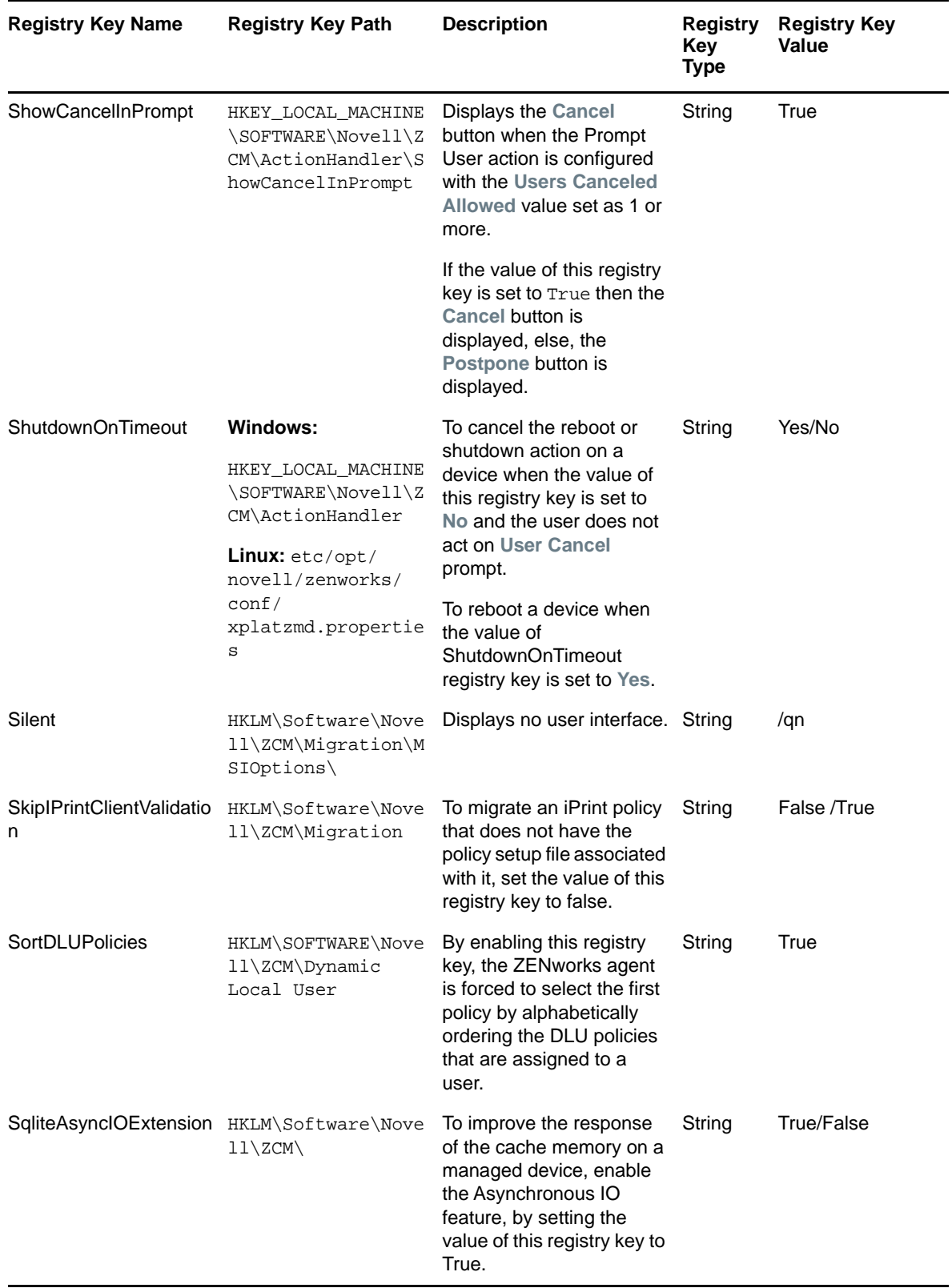

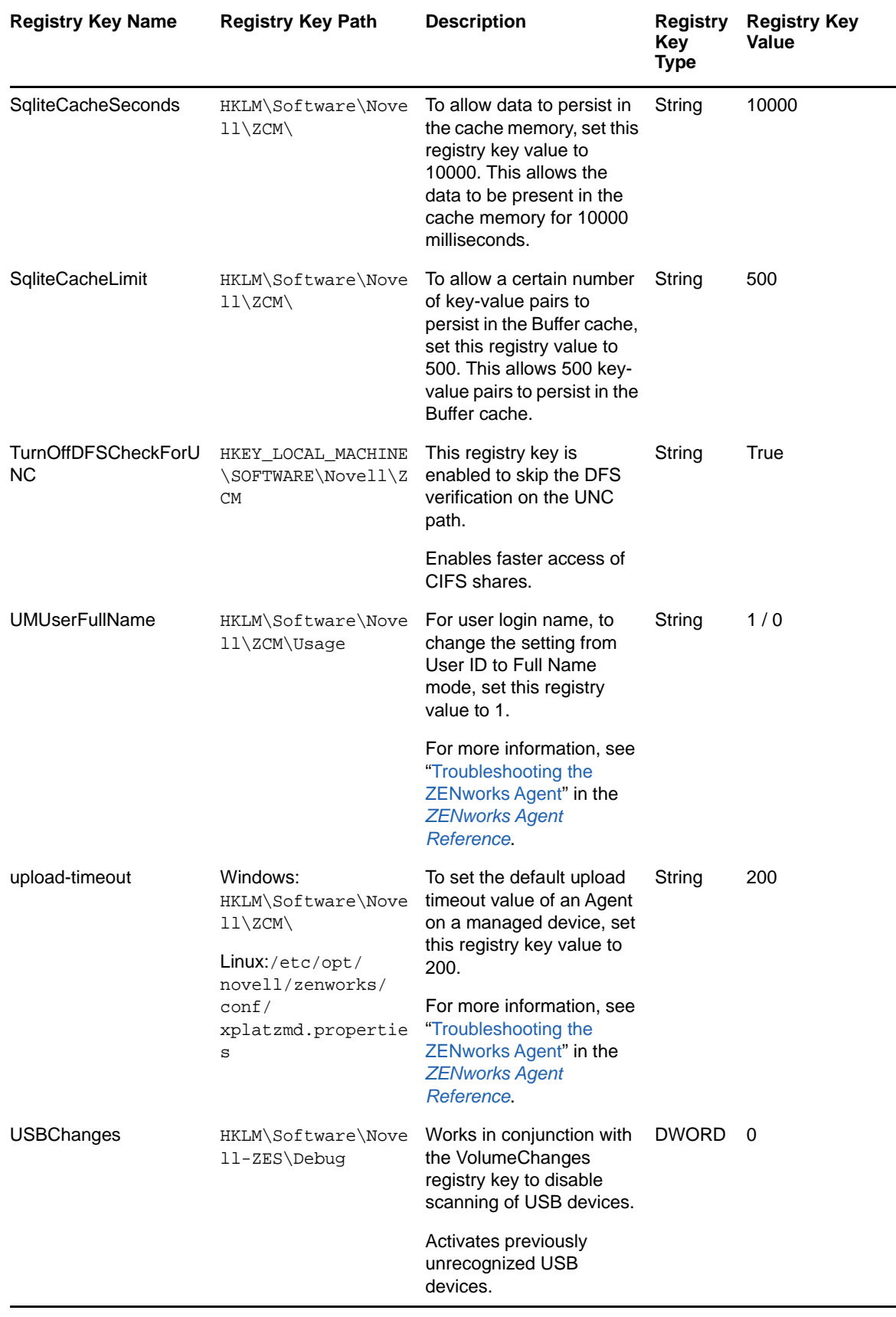

÷,

j,

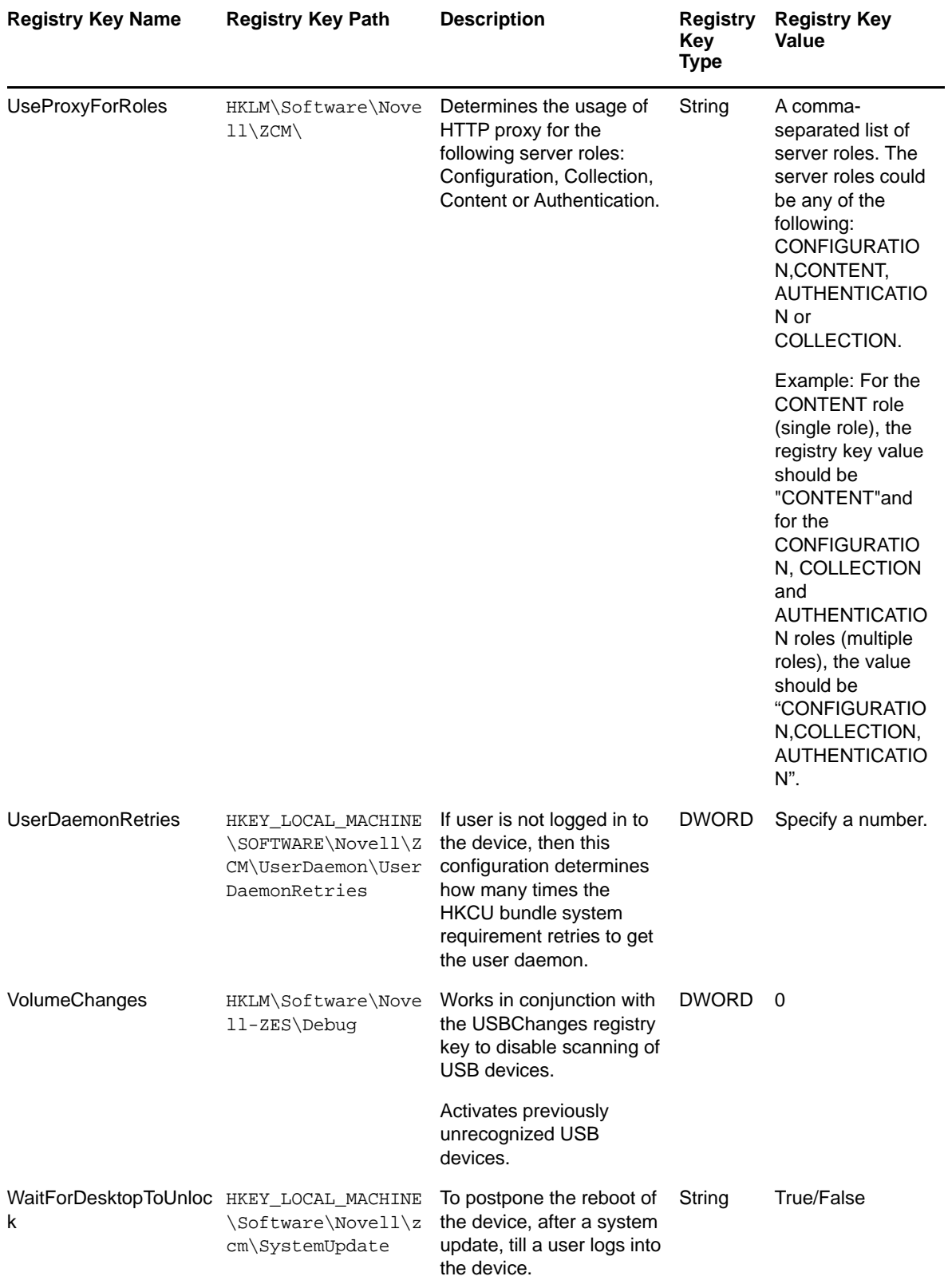

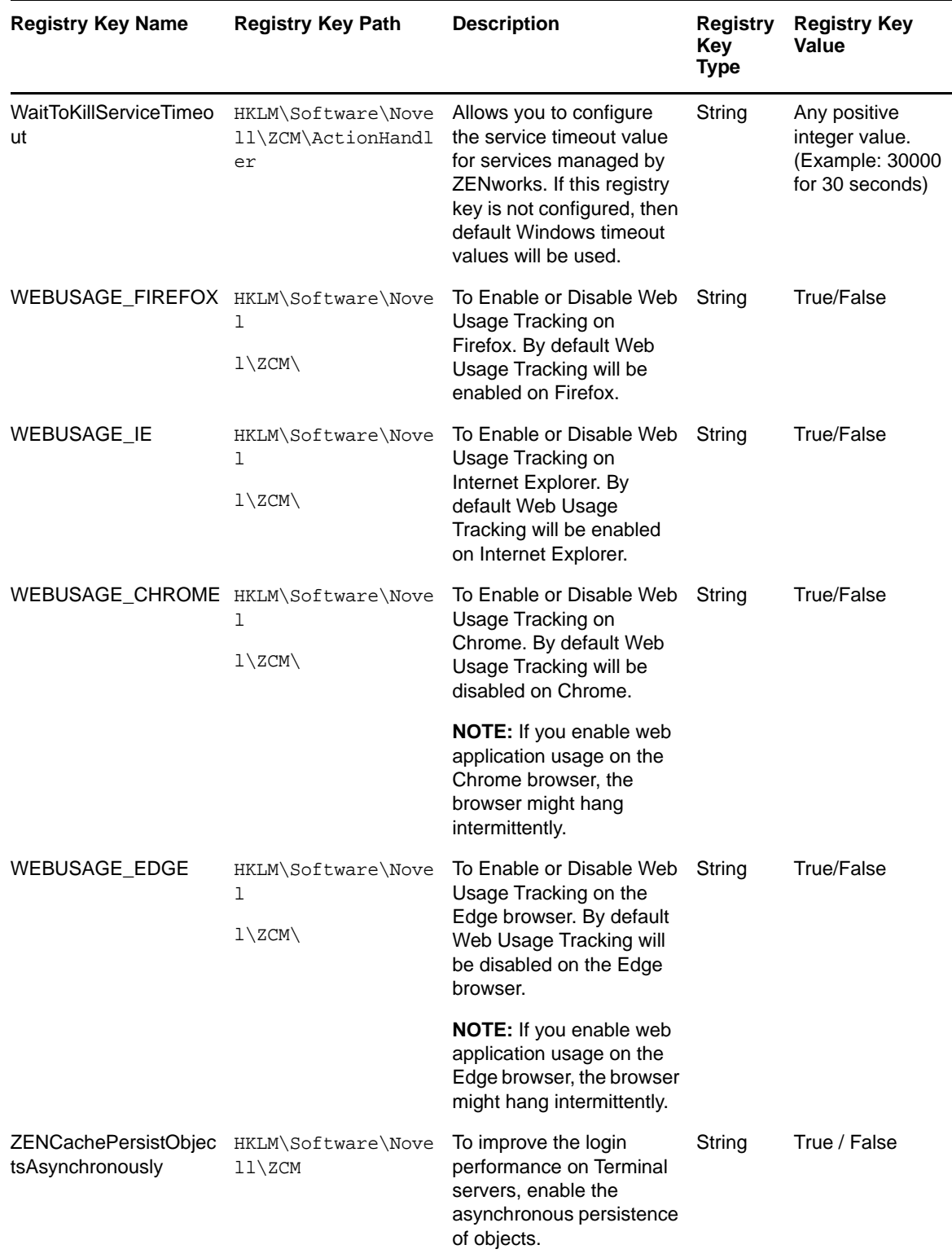

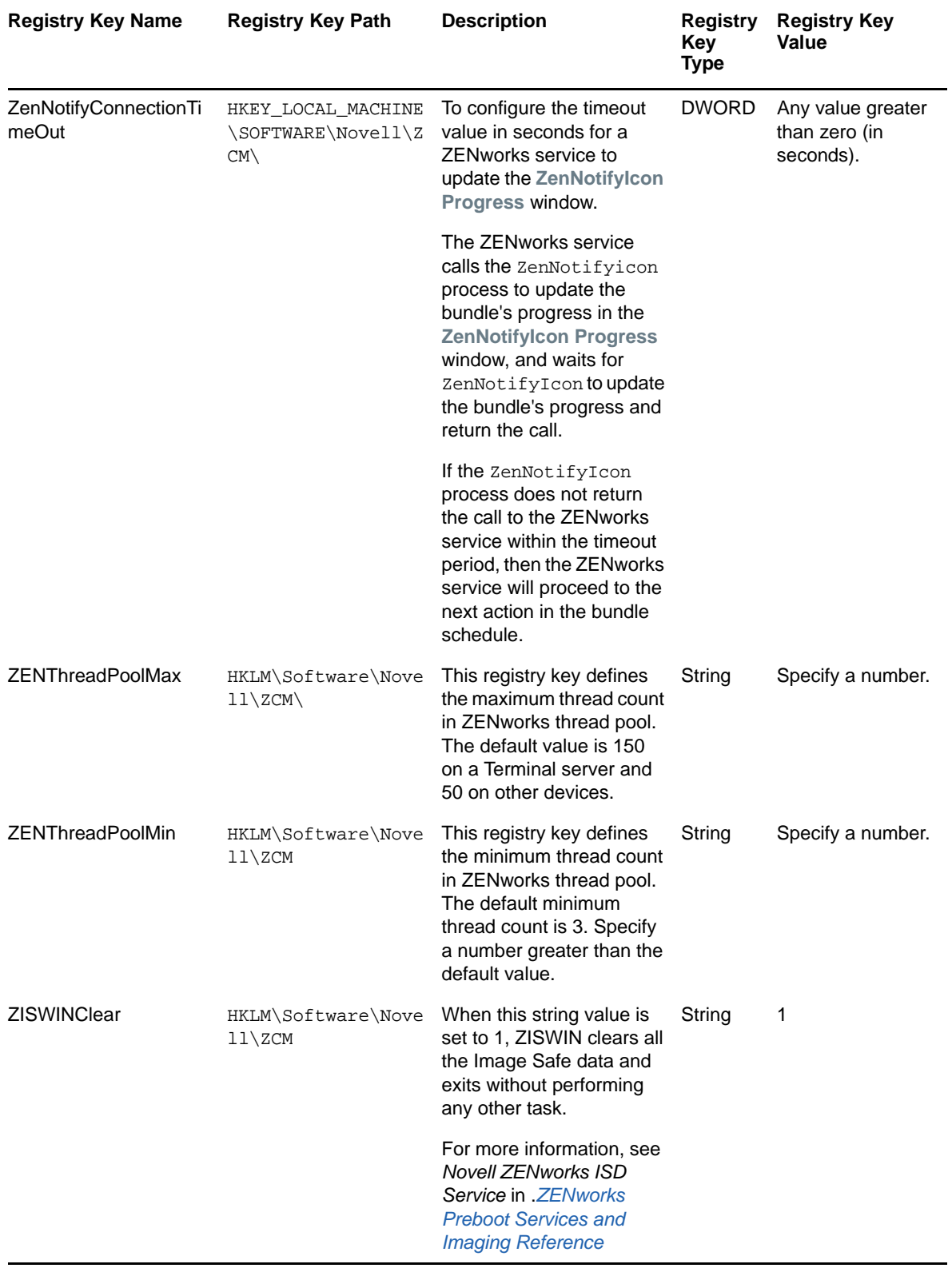

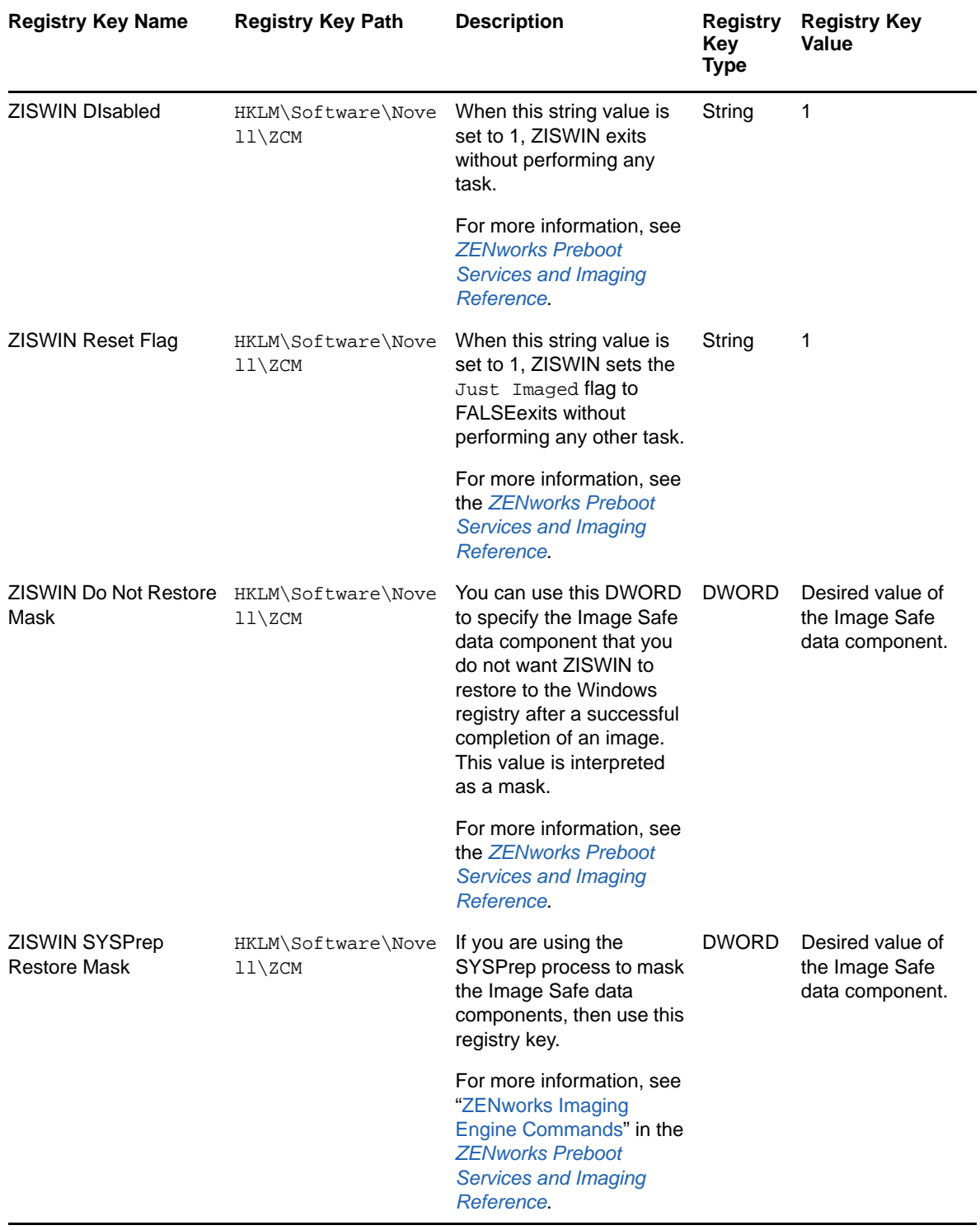

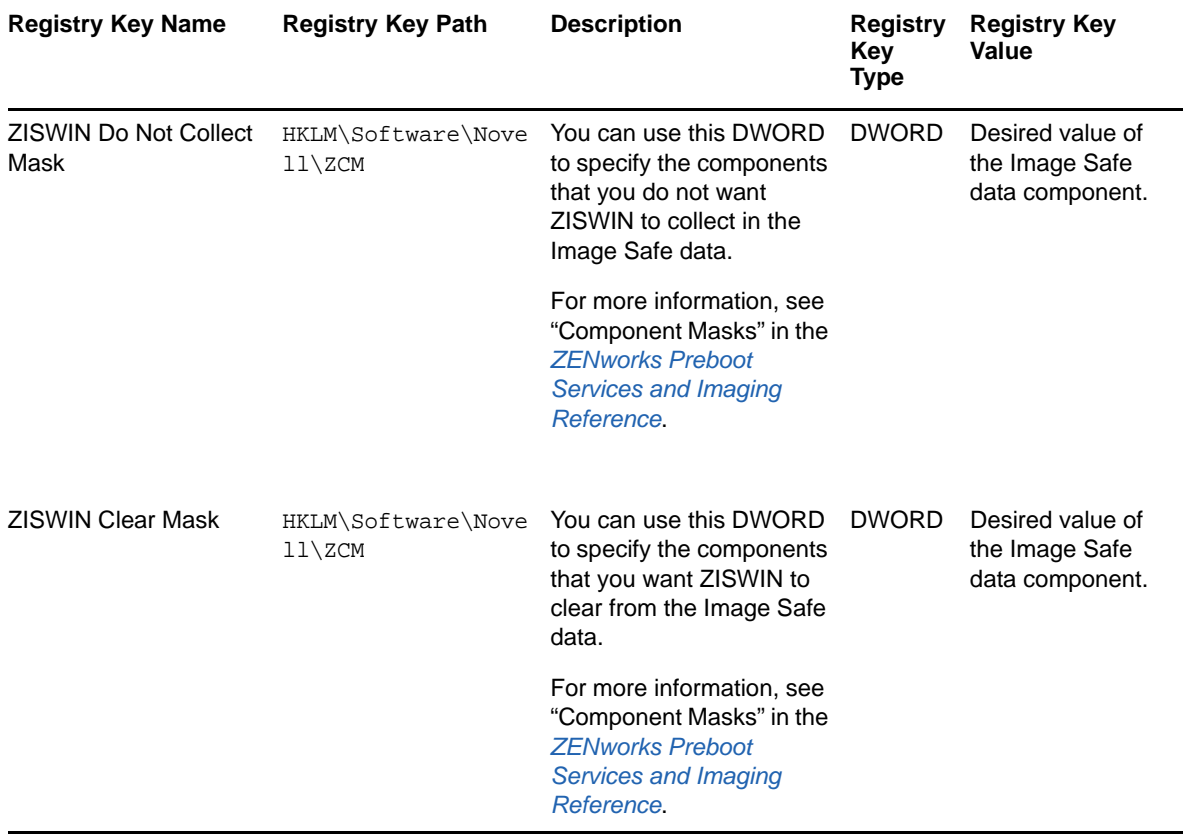